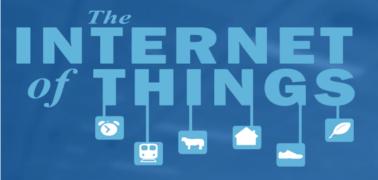

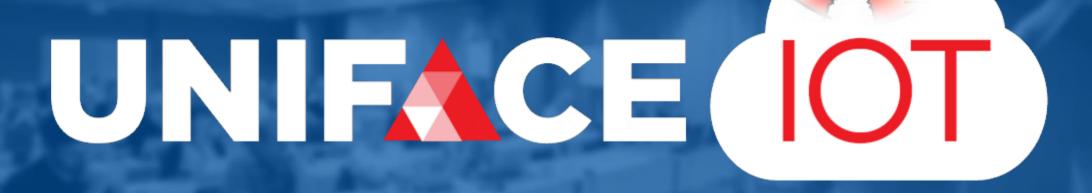

6<sup>th</sup> June 2018 Jason Huggins Director, Global Delivery

## **Agenda**

**▲** Why IoT

▲ Uniface IoT

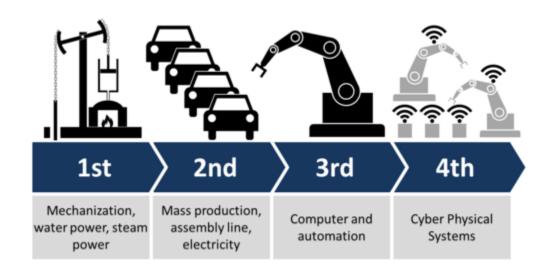

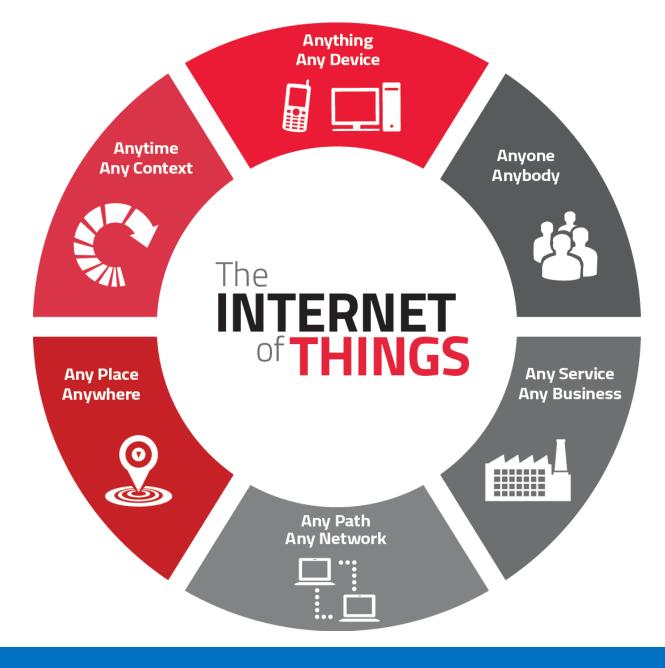

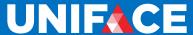

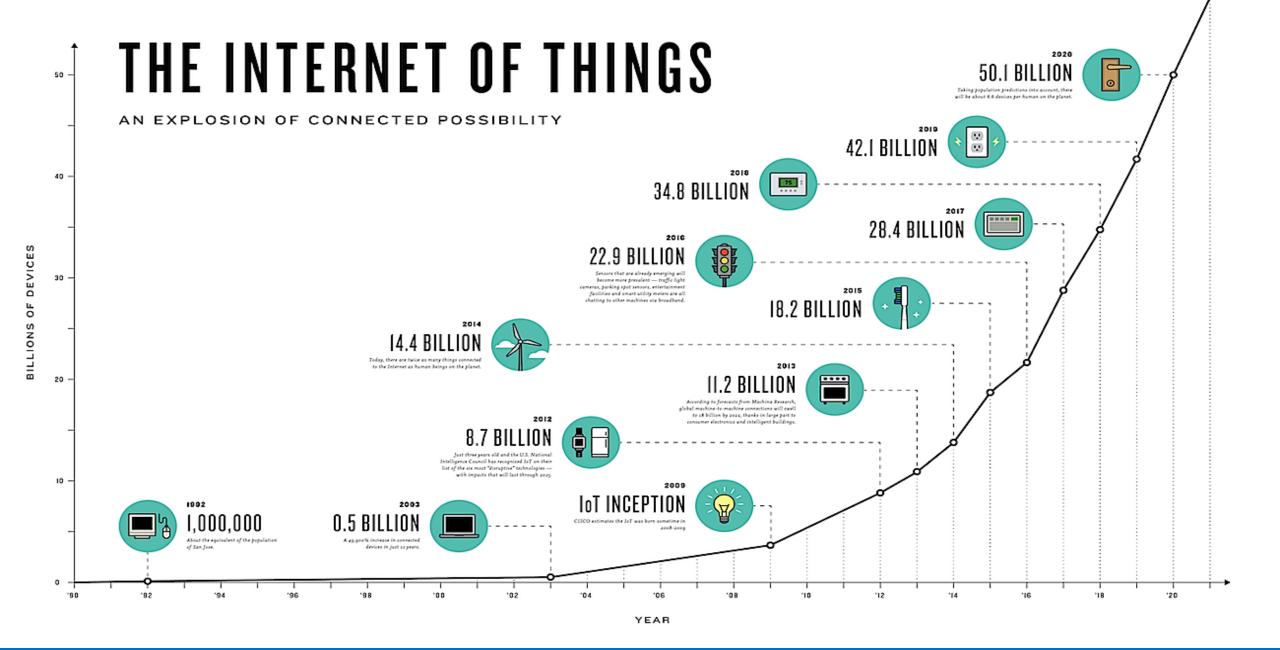

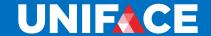

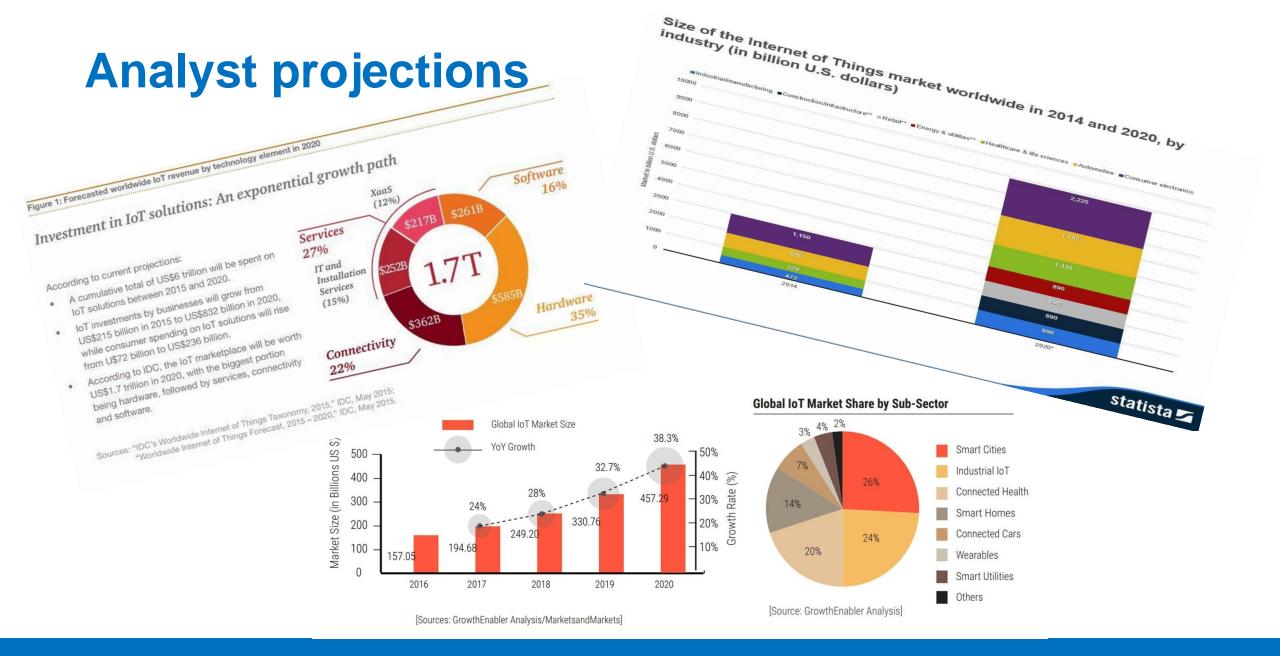

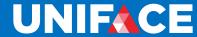

## Significant Investment (...to name just a few!)

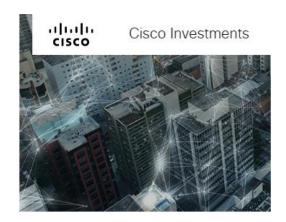

Home / Internet of Things / Microsoft to spend \$5B over 4 years on IoT

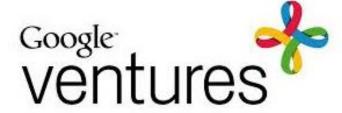

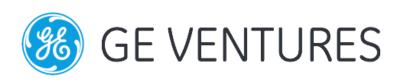

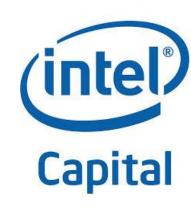

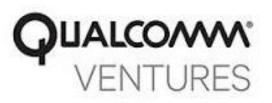

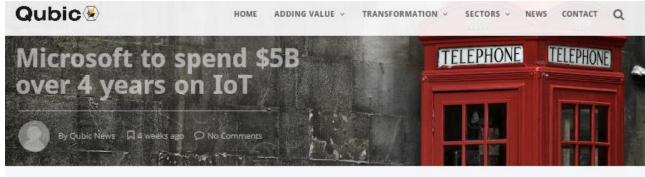

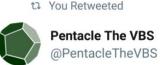

The FED4SAE call for applications is awarding SMEs up to €60,000 in funding to develop innovative cyber-physical systems (CPS) products. Not sure whether your IoT solution involves CPS? Integr... Inkd.in/eCVxEet

4:21 pm · 24 Nov 17

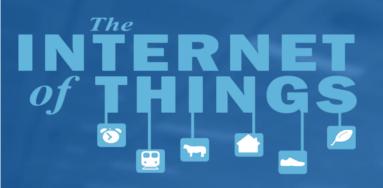

# A Uniface Example

UNIFACE

## Components parts of IoT

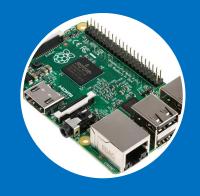

## **Physical Device**

- Software/Firmware
- Sensors
- Actuators
- Connectivity

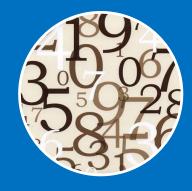

#### Data

- Capture
- Analytics
- Reporting
- Manage

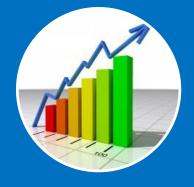

#### **Business Value**

- Monitor
- Control
- Optimise
- Automate

## The IoT Device

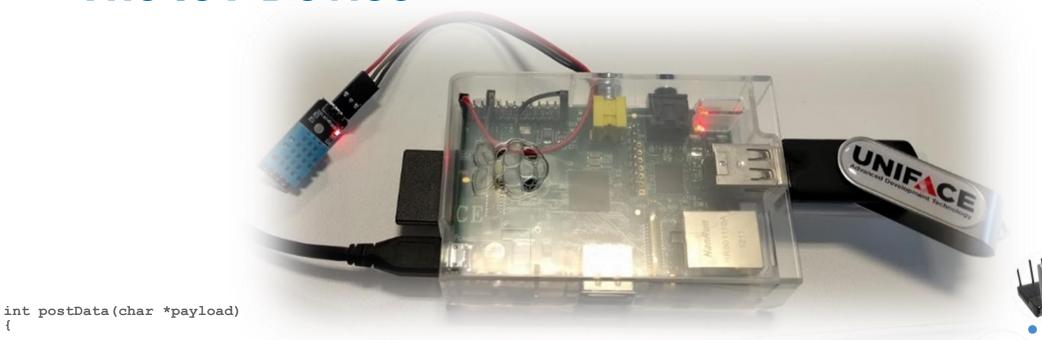

```
curl = curl easy init();
 if(curl) {
   /* First set the URL that is about to receive our POST. This URL can
      just as well be a https:// URL if that is what should receive the
      data. */
```

```
curl easy setopt(curl, CURLOPT URL, "https://showcase.uniface.com/UniIOT/web/uiot/add/sample");
/* Now specify the POST data */
curl easy setopt(curl, CURLOPT POSTFIELDS, payload);
/* Perform the request, res will get the return code */
res = curl easy perform(curl);
      printf("%s", res);
```

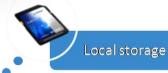

Cloud Storage

Cloud Processing

Internet

Local Processing

Sensors

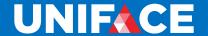

## **Uniface Solution**

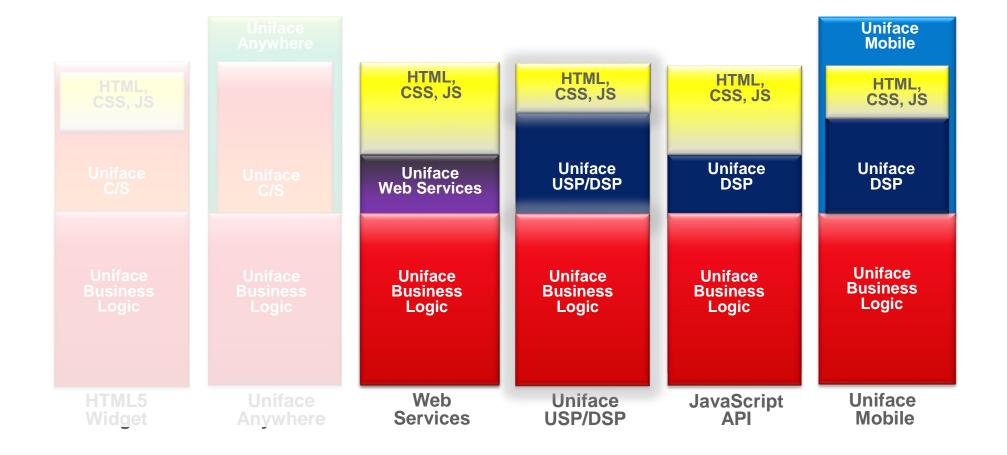

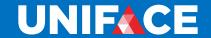

## **Normal Uniface Development**

★ Flexible multipurpose data model

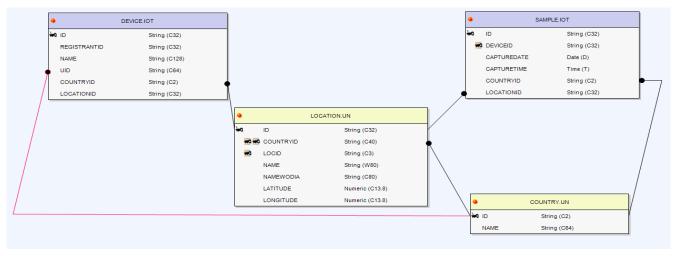

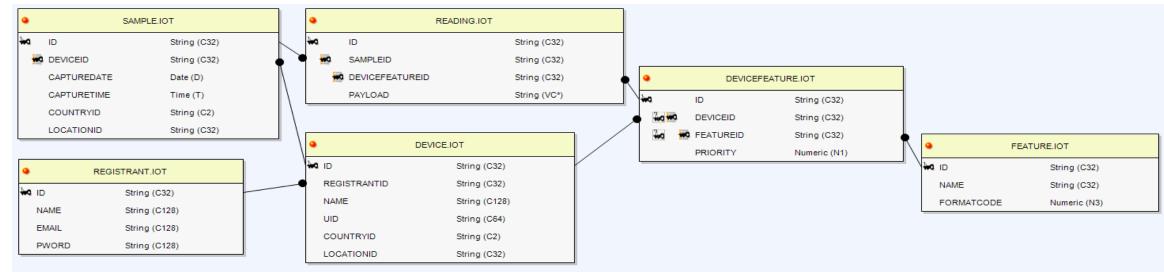

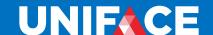

## **JSON Web Tokens (JWT)**

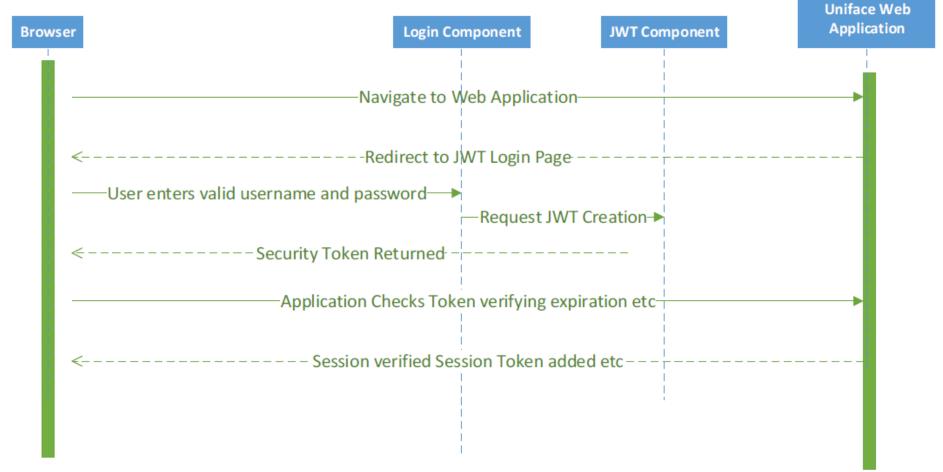

https://youtu.be/tDFjowsQg5A

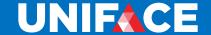

## **Uniface API**

```
uniface
    .getInstance()
    .getEntity("ENT_1.MODEL")
    .get0ccurrence(1)
    .getField("FIELD_1");
```

## Web and mobile dashboards

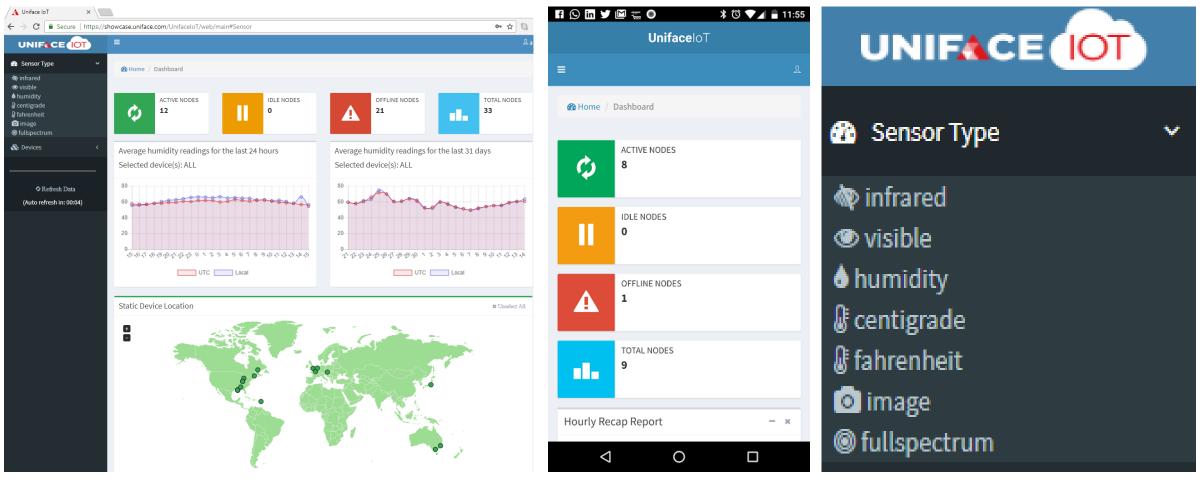

https://showcase.uniface.com/UnifaceIoT/web/main

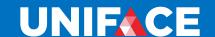

## **Uniface API on IoT Device**

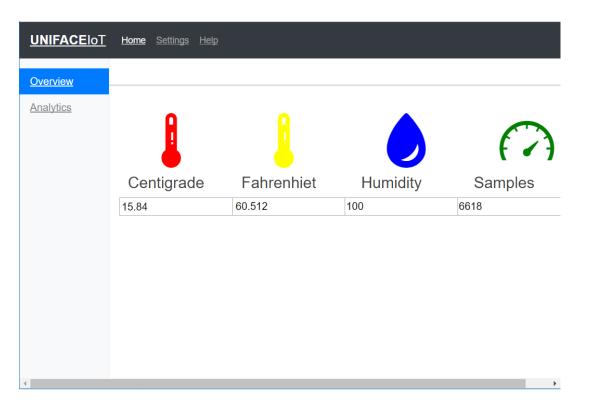

```
nction getDevData (pDevName)
yar myInstance = uniface.getInstance("IOTDATA");
ryInstance.activate("getDeviceData", pDevName, vDevData
  then(
 unction(p) {
  var response = JSON.parse(p.args[1]);
  document.getElementById("p1").value = response.maxrea
  document.getElementById("p2").value = response.maxre
  document.getElementById("p3").value = response.maxrea
  document.getElementById("p4").value = response.connec
).catch(function(e) { alert(e); });
```

#### Join in

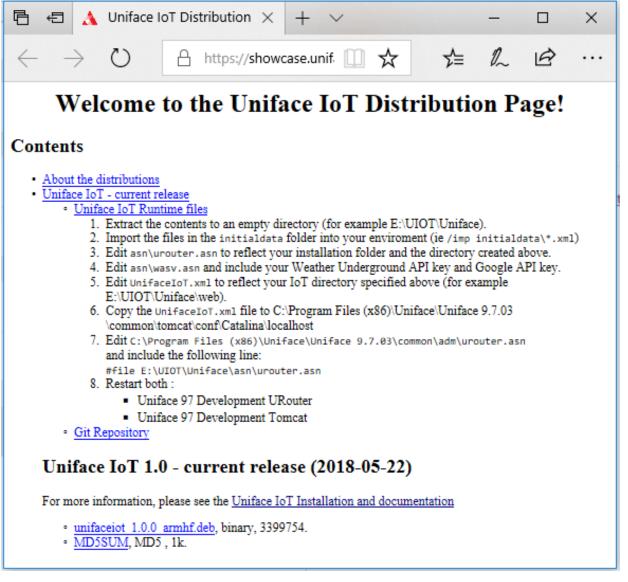

https://showcase.uniface.com/UnifaceIoT/distrib

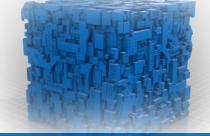

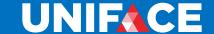

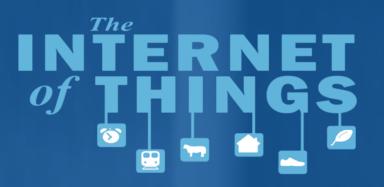

## Thank You & Questions

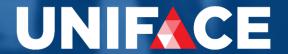

# UNIFICE

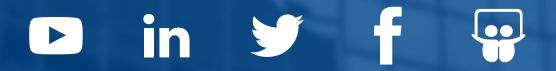

uniface.com